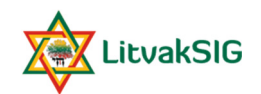

## Birds of a Feather for Passport Applications and Vilnius Household Registers

## Russ Maurer

## vhrproject@litvaksig.org

## March 13, 2022

LitvakSIG website: https://www.litvaksig.org

- Search form for the All-Lithuania Database (ALD)
- Portal for joining LitvakSIG as a member
- Portal for donating to a project or district research group
- Login to access the spreadsheets for which you are eligible, as well as members-only resources (if you are a member)
- Lots of other information (not genealogy data) on the public side of the website

Suggestions for researching internal and foreign passport applications

- Begin by searching the ALD. It includes all passport data except the most recent data from the Kaunas passport envelopes and the German passport applications, both of which are continuing.
- In the ALD results, passport data will be found under "Applications for Passports and Personal IDs".
- The only passport application images that are online are the Kaunas city internal passport cards and (some of) the Kaunas city passport envelopes. The ALD results will include a link.
- The spreadsheets for passport applications are distributed by location and require a qualifying donation for each option:
	- o Vilna IP special project includes all Vilnius city internal passport applications, all foreign passport applications, and the German passport applications
	- $\circ$  Kaunas district research group has all Kaunas city internal passport cards, the Kaunas city passport envelopes, and internal passport applications for towns in Kaunas district
	- $\circ$  For all other towns, the internal passport spreadsheets are kept by the appropriate district research group.

Suggestions for researching the Vilnius household registers (VHR)

- As with the passport applications, check the ALD first.
- There are no images of the household registers online.
- VHR data is distributed in batches (spreadsheets) of not less than 5000 lines. A qualifying donation is required for each batch.
- To identify which batch(es) you want, check the batch preview file (https://tinyurl.com/VHR-previews). Note that the batch preview file includes all batches, not just those that have reached the ALD
- Make the qualifying donation and put your batch request in the donation note (or contact me directly). You will receive a link to download the batch.
- Learn more:
	- o VHR home page: https://tinyurl.com/VHR-home
	- o VHR database description: https://tinyurl.com/VHR-description
	- o My article in AVOTAYNU: https://tinyurl.com/VHR-article
	- o Instructions to house managers: https://tinyurl.com/VHR-instructions
	- o Interactive Vilnius map: https://www.litvaksig.org/vilnius-map